# **Министерство образования, науки и молодежной политики Республики Коми**

**Государственное профессиональное образовательное учреждение «Сыктывкарский политехнический техникум»**

**Ресурсный учебно-методический центр по обучению инвалидов и лиц с ограниченными возможностями здоровья в системе среднего профессионального образования Республики Коми**

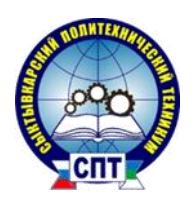

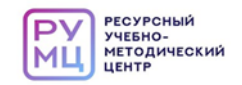

# МЕТОДИЧЕСКИЕ РЕКОМЕНДАЦИИ по организации профориентационного мероприятия **Квест-игра «Территория успеха»** для профессиональных образовательных организаций

целевая аудитория: обучающиеся с нарушением слуха

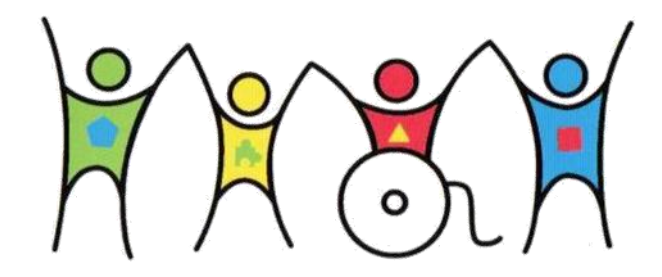

Профессиональное ориентирование играет ключевую роль в обеспечении успешности в будущей профессии, так как именно оно дает возможность выбрать такую профессию, в которой мотивация и способности будут максимально сочетаться с востребованностью.

Методические рекомендации содержат материалы по организации квест-игры в день открытых дверей для лиц с нарушением слуха в организациях среднего профессионального образования.

Отличительной особенностью и преимуществом данных методических рекомендаций является то, что предлагаемый подход доступен для реализации как молодыми педагогами, которым поручено составить план и организовать день открытых дверей для обучающихся с ОВЗ и инвалидностью, так и опытным организаторам, поскольку с каждым годом учебные заведения сталкиваются с необходимостью актуализировать программы профориентационных мероприятий и использовать возможности современных технологий.

Методические рекомендации составлены с учетом «Требований к организации образовательного процесса для обучения инвалидов и лиц с ограниченными возможностями здоровья в профессиональных образовательных организациях, в том числе оснащенности образовательного процесса», (утв. Министерством образования и науки Российской Федерации от 26.12.2013 №06-2412вн) для успешного освоения профессионального образования обучающимися с инвалидностью и лицами с ограниченными возможностями здоровья.

Пособие рекомендовано преподавателям, методистам, специалистам, занимающимся вопросами организации обучения и воспитания обучающихся с нарушением слуха в системе среднего профессионального образования.

#### **Составители:**

Майбурова Г.Н., преподаватель ГПОУ «Сыктывкарский политехнический техникум»

Вишератина Ю.А., преподаватель ГПОУ «Сыктывкарский политехнический техникум»

Ионова М.Н., методист ГПОУ «Сыктывкарский политехнический техникум»

# Содержание

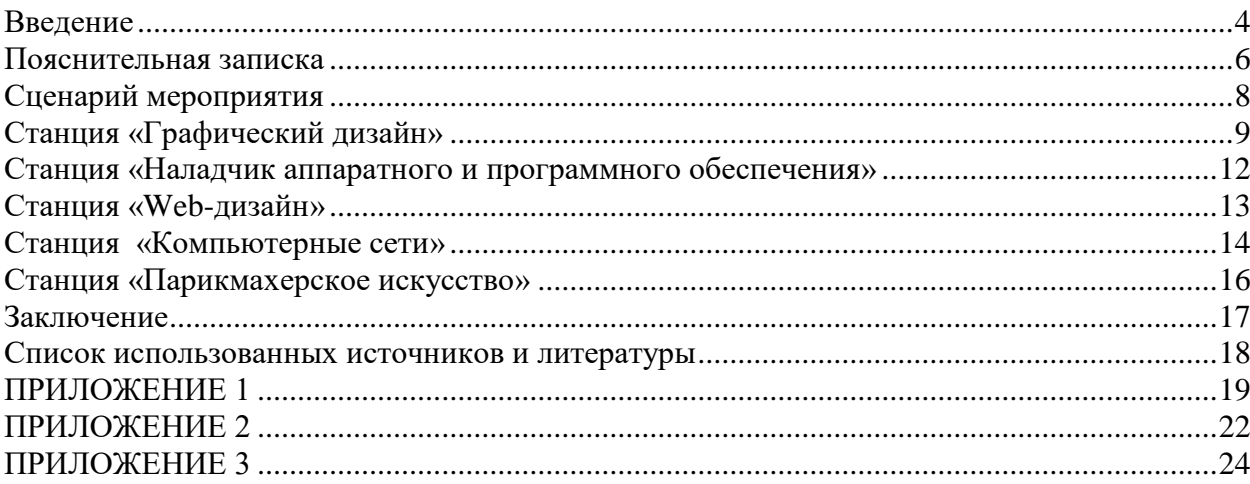

#### **Введение**

<span id="page-3-0"></span>В настоящее время сфера человеческой деятельности в технологическом плане быстро меняется. Новые технологии в современном обществе требуют от человека новых знаний, навыков и умений, в том числе и при решении традиционных задач, возникающих в повседневной жизни. Адаптация к быстро меняющимся условиям внешнего мира представляет определенную сложность у любого человека, но особенно это характерно для учащихся с ОВЗ и инвалидностью.

На данный момент Правительством Российской Федерации поставлена задача по осуществлению масштабной работы, ориентированной на получение необходимой помощи и поддержки детей, имеющих особые образовательные потребности.

Профобразование лиц с нарушением слуха в специальных образовательных учреждениях следует осуществлять в соответствии с государственными образовательными стандартами на основе образовательных программ, адаптированных для обучения лиц с инвалидностью и ограниченными возможностями здоровья (ОВЗ). Представляется, что только при таком подходе такие студенты на равных началах, как профессионалы, будут конкурентоспособны на рынке труда.

В настоящее время переход от школы к трудовой жизни для обучающихся с нарушением слуха происходит с большими трудностями не только в связи с социальноэкономическими проблемами в стране, но и из-за отсутствия системы профориентации и помощи в планировании карьеры.

На основании изучения состояния практики профориентационной работы выявлены следующие проблемы, возникающие у школьников с нарушением слуха:

• не знают своих возможностей и ограничений, неадекватно себя оценивают;

• не имеют достаточной информации о реальном производстве, о профессиях и их требованиях к работнику;

• не имеют информации о возможностях профессиональной подготовки в данном регионе, о порядке и возможностях трудоустройства, о наиболее конкурентоспособных профессиях в данном регионе;

• не имеют возможности проконсультироваться и получить помощь в планировании своей карьеры;

• социально плохо адаптированы, не сформированы необходимые социальные навыки;

• не активны, не сформирована готовность к труду и трудовая установка, инфантильны.

• не умеют отделить реальные возможности от "фантазийных", идеальных установок.

Решения вышеназванных задач позволит преодолеть имеющиеся ограничения для полноценной жизнедеятельности лиц с ограниченными возможностями здоровья, изменить отношение общества к ним, повысить социальную активность и независимость, а так же успешное освоение профессиональных программ позволит добиться основной цели профессионального образования – трудоустройства, востребованности и мобильности на рынке труда выпускников с ограниченными возможностями здоровья.

При организации профориентационной работы со школьниками с нарушением слуха необходимо учитывать особенности их развития и их особые образовательные потребности.

Психологическими особенностями и особыми образовательными потребностями лиц с нарушениями слуха являются:

- желание быть «как все», страх перед высказыванием своих идей открыто, поэтому в ходе профориентационной работы необходимо развивать самостоятельность и смелость в социальном взаимодействии, индивидуальность и способности к ее выражению;

- избегание оценок и осуждения окружающими своих планов, особенностей и

действий, что может заблокировать их активность в профориентационной деятельности;

- в связи со склонностью выбирать для общения представителей своей нозологической группы, общающихся при помощи жестового языка, при осуществлении профориентации желательно включать в нее элементы команд образования и социальнопсихологического тренинга, способствующие расширению контактов между учащимися, а также совместную деятельность, объединяющую и стимулирующую общение всех учащихся, независимо от инвалидности;

- тревожность и боязнь неудач, которые порождают психологическую защиту, связанную с их избеганием, могут ограничивать активность и креативность. Исходя из этого, необходимо развивать уверенность в себе и предоставлять возможности для получения опыта успешной деятельности, в т.ч., давать сложные, но посильные задания, поошрять и подбадривать за успехи:

- для преодоления стереотипности мышления и поведения (когда один раз возникший способ решения задач применяется снова и снова, даже если в новых задачах он оказывается нерезультативным) рекомендуется применять в профориентации упражнения и методы, развивающие спонтанность и креативность;

- в связи с тем, что обучающимся с нарушением слуха свойственно избегание конфронтации и конфликтов, следует развивать у них навыки уверенного и настойчивого

поведения для того, чтобы не конфликтность была достоинством, а не слабохарактерностью, не приводя к подчиненному и пассивному социальному поведению;

- в связи со снижением способности к абстрактному мышлению, в профориентации следует опираться на наглядные и образные материалы, примеры из жизни, конкретные советы и рекомендации, одновременно стремясь к развитию способности мыслить абстрактно и понятийно, а также включая полробный анализ ценностей, мотивов, идеалов, нравственных и моральных категорий, чтобы компенсировать возможный недостаток собственных размышлений учащихся на тему «вечных вопросов», не забывая закладывать на это больше времени, чем при работе с другими группами, так как могут потребоваться более длительные объяснения, приведение примеров и т.п.

В целом, из вышеперечисленных особенностей и особых образовательных потребностей следует, что при проведении профориентационной работы с лицами с ограниченными возможностями здоровья и инвалидностью, имеющими нарушения слуха, необходимо уделять особое внимание снятию у них тревожности и эмоционального напряжения, развитию способностям к общению и уверенному поведению, выработке позитивной личностной и профессиональной перспективы, развитию личностных качеств, необходимых для успехов в выбранной профессии, содействию социальной адаптации, активизации самостоятельной деятельности по самоорганизации и самоопределению, а также критичности и логического мышления. Желательно, чтобы сами учащиеся с нарушениями слуха развивали у себя навыки чтения по губам и использования технических средств, учились скоро печатанию на клавиатуре, чтобы быстрее и активнее общаться с другими людьми, используя социальные сети, текстовые сообщения и т.п., а также сами стремились идти на контакт с другими учащимися, применяя альтернативные устному общению способы коммуникации, например - набирая текст на компьютере или планшете,  $\mathbf{U}$  Т.П.

#### **Пояснительная записка**

<span id="page-5-0"></span>Ускоряющийся темп изменений в мире, обществе, науке, технике и возрастающая конкуренция на рынке труда, появление новых профессий требуют от педагога поиск новых и оригинальных методов, повышающих эффективность профориентационной работы.

Как показывает практика, современные дети лучше усваивают информацию в процессе самостоятельного получения, анализа и систематизации материала. Учитывая это, в профориентационной работе очень эффективным является метод работы как **профориентационный квест.** Профессиональный квест (англ. quest) - это игра профессиональной направленности

Выбор формы мероприятия, как профессиональный квест, обоснован тем, что данная форма предполагает максимальное вовлечение школьников в активную практическую деятельность профессиональной направленности.

Участники квеста оказываются в ситуации, в которой перед ними стоит общая задача. Участникам игры предлагаются разные задания или ситуации профориентационной направленности. Каждый из участников получает индивидуальную роль в этой ситуации или выполняет коллективное задание.

Участники квеста могут помогать друг другу, общаться между собой, анализировать предложенную ситуацию, получать дополнительную информацию от «управлявшего» игрока (модератора) для успешного выполнения задания.

В ходе игры каждый участник имеет возможность апробировать себя педагогической профессии, «почувствовать» себя в конкретной профессиональной деятельности, что способствует более осознанному выбору будущей профессии.

Задания квеста - творческой и деятельностно-практической направленности, способствуют развитию мотивации к выбору будущей профессии.

**Новизна мероприятия:** профессиональный квест как форма организации деятельности понятна и актуальна для детей и подростков. Квест проводится в игровой форме, что создает свободную и независимую коммуникативную среду, дает возможность каждому участнику проявить себя. Игра создает творческую атмосферу, благодаря которой участники квеста имеют возможность выявить и продемонстрировать свои скрытые таланты и наклонности.

Выполняя различные задания участникам необходимо принимать верные решения, делать правильные выводы, выполнять действия профессиональной направленности, что погружает их в мир педагогической профессии и помогает выявить и определить свои профессиональные предпочтения.

**Универсальность** данной формы профориентационной работы состоит в том, что она может быть использована в любой образовательной организации. Задания могут меняться.

В ходе участия в квесте формируются **умения:** 

- работать в команде, развивать коммуникативные навыки;

- организовывать и планировать собственную деятельность, распределять временной ресурс;

- осуществлять самоанализ и рефлексию проделанной работы;
- применять на практике знания, умения и полученный опыт;

- осуществлять толерантное отношение к конкуренту.

**Целью** мероприятия является формирование у обучающихся способности выбирать сферу деятельности, оптимально соответствующую своим способностям, интересам и психологическим особенностям личности с учетом конъюнктуры рынка труда, прививая интерес к различным видам деятельности, задуматься о своем профессиональном будущем.

# **Задачи:**

- Активизировать личное участие для формирования своего будущего.

- Пробуждать у обучающихся интерес к знакомству с различными видами деятельности.
- Создать условия для повышения готовности подростков к социально профессиональному определению

**Ожидаемый результат**: в процессе игры, играющие получают возможность самостоятельно выбирать и структурировать материал, анализировать полученную информацию, учиться самостоятельно принимать решение, работать в команде, получают глубокое представление о профессиях и специальностях, что дает учащимся возможность более четко сформировать свой профессиональный выбор.

#### **Оборудование и материалы:**

- мультимедийный проектор;
- ноутбуки;
- системный блок;
- чистые листы формата А 4;
- карточки-задания для команд;
- маркеры
- специальное оборудование для лиц с нарушением слуха (Приложение 1).

#### **Сценарий мероприятия**

#### **Квест «Территория успеха»**

<span id="page-7-0"></span>**Форма мероприятия:** профессиональный квест. **План мероприятия: 1. Организационный момент. 2.Открытие квеста. 3.Прохождение станций участниками команд 4. Рефлексия. Подведение итогов. Ход мероприятия: Ведущий:** Добрый день, дорогие друзья! Мы рады встрече с вами!

Рады видеть ваши весёлые улыбки, задорный взгляд… И. думаем, что сегодня у вас будет прекрасное настроение.

У каждого в жизни настаёт момент выбора профессии. Кто-то мечтает о будущей профессии с детства, а кто-то долго не может определиться: кем же стать в жизни.

Выбор будущей профессии - важное дело в жизни каждого человека. Иметь любимое дело, найти свою будущую профессию, стать профессионалом — значит стать успешным человеком!

В мире много профессий и каждая из них интересна по своему: одни связаны с опасностью и приключениями, другие с помощью людям, кто-то учит и воспитывает детей, кто-то строит дома, лечит… Но каждая их них по- своему интересна, в каждой есть особые загадочные моменты, которые нужно только подметить. Будь ты врач, графический дизайнер, строитель или парикмахер.

Сегодня мы отправимся в путешествие по станциям нашего профессионального квеста. Вы посетите станции, где вас ждут задания, мастер-классы по профессиям.

Помните слова известного стихотворения «Все профессии важны, все профессии нужны, выбирай на вкус!»

Прежде чем ознакомиться с профессиями, вам предстоит создать команды: каждая команда, а команд будет три (помощники делят участников на команды по цветам).

**Ведущий:** Предлагаю Вам ознакомиться с правилами квеста под подпись.

- Капитаны получите маршрутный лист, где указаны станции квеста, их пять.

Команды знакомятся с правилами игры (Приложение 2).

**№ 1- Наладчик аппаратного и программного обеспечения**

**№ 2 – Компьютерные сети**

**№ 3 – Парикмахерское искусство**

**№ 4 – Графический дизайнер**

**№ 5 - Web-дизайн**

*(команды идут по станциям)* 

#### **Рефлексия. Подведение итогов.**

#### **Ведущий:**

Мы поздравляем вас всех с успешным прохождением квест-игры. На протяжении всей игры с вами работали модераторы, ведущие по станциям (инструкторы). Каждый делал свою работу.

Что удалось?

Захотелось ли поступить учиться на эти профессии? На какую?

Подводя итог – мы скажем, что в Ваши трудовые книжки занесены инспектором по кадрам соответствующие записи.

*(вручаются трудовые книжки)*

#### **Станция «Графический дизайн»**

#### <span id="page-8-0"></span>**Ведущий станции:**

На городских улицах мы часто видим яркие вывески, красивые плакаты, информационные стенды, наружную рекламу или становимся обладателями рекламных буклетов, листовок, печатных СМИ – газет и журналов. Какие-то из них мгновенно привлекают нас, а некоторые остаются без внимания. Автор ярких рисунков на этих изданиях - графический дизайнер. Именно он делает так, чтобы информация на рекламных буклетах и стендах понравилась нам и запомнилась.

Плоды труда графического дизайнера – не только в рекламных изданиях, но и в книгах, на обложках журналов, этикетках товаров, в авторских календарях, визитках, телевизионных заставках и интернет-изданиях. Сегодня без этого специалиста не обходится практически ни одна компания, если, конечно, её цель – продвижение своей продукции. Талантливый графический дизайнер может сделать товар известным и востребованным.

Вспомним выдающихся графических дизайнеров, которые прославили своих клиентов креативными работами. Стефан Загмейстер - современный дизайнер. В его впечатляющем списке клиентов - телевизионная сеть Америки HBO, группа Rolling Stones и Музей Гуттенхайма. Именно он автор многих запоминающихся логотипов мировых легенд, и уникальных шрифтов, которые он успешно использован в своих работах.

А знаете ли вы,что дизайнер-графист по имени Кэролин Дэвидсон разработала в 1971 году логотип Nike? Другая талантливая девушка-дизайнер по имени Сьюзен Кэр стала автором многих оригинальных элементов интерфейса Apple Macintosh.

А сейчас выполните задание. Пройдите тест по основам графического дизайна и проверьте свои знания.

Выберите один из вариантов ответа (оценивается в 1 балл):

1) Что такое айдентика?

- графический онлайн-редактор
- сфера деятельности компании
- система визуальных решений, помогающих однозначно идентифицировать бренд
- рекламная продукция
- 2) Нужно ли тестировать дизайн/дизайн-прототип?
	- зависит от дизайна
	- $\bullet$  да
	- $•$  нет
	- наверное

3) RGB - это ppi, CMYK - это ...

- пиксели на дюйм или ppi
- разрешение экрана
- точки на дюйм или dpi
- lpi или линии на дюйм

4) Графические проекты на векторной основе ...

- ограничены большими размерами файлов
- создаются цифровыми фотографами
- создаются только в Photoshop
- хорошо масштабируются
- радуют целеустремлённых людей
- 5) Первый цвет, на который реагирует глаз, если этот цвет попадает в поле зрения.
	- красный
	- зеленый
	- голубой
	- белый

6) Цвет является элементом дизайна?

- $\bullet$ ла
- $\bullet$  Het
- помошь зала

7) К какому типу композиции относится графическое изображение с фигурой по центру?

- уравновешенный  $\bullet$
- симметричный
- упрощенный
- ленивый
- центральный

8) Расположение графических и текстовых объектов - это ...

- организация
- воркфлоу
- композиция
- кернинг
- керлинг
- лайвинг

9) Что из перечисленного не является элементом дизайна?

- линия
- $\bullet$  форма
- единство
- текстура
- 10) Что такое лигатура?
	- корректировка расположения букв для определенных буквенных сочетаний
	- комплект начертаний для одного шрифта

слияние нескольких буквенных символов

11) Какая цветовая модель применяется в печати?

- $\bullet$  CMYK
- $\bullet$  RGB  $\mu$  CMYK
- $\bullet$  Lab
- $\bullet$  HSB

12) Что нужно сделать со шрифтами при подготовке макета с дизайном под печать?

- прикрепить файл со шрифтом вместе с макетом
- написать название шрифта
- трассировать шрифт
- $\bullet$  перевести в кривые
- 13) Что такое стилизация?
	- упрощение без потери узнаваемости
	- переработка изображения в линейный формат
- создание формы при помощи художественных средств
- иконическая форма объекта

14) На какие два больших класса делятся шрифты?

- с засечками и без засечек
- печатный и имитация почерка
- антиквы и брусковые
- печатный и брусковый

*После теста школьники выполняют мастер-класс под руководством ведущего станции.*

Пример выполнения:

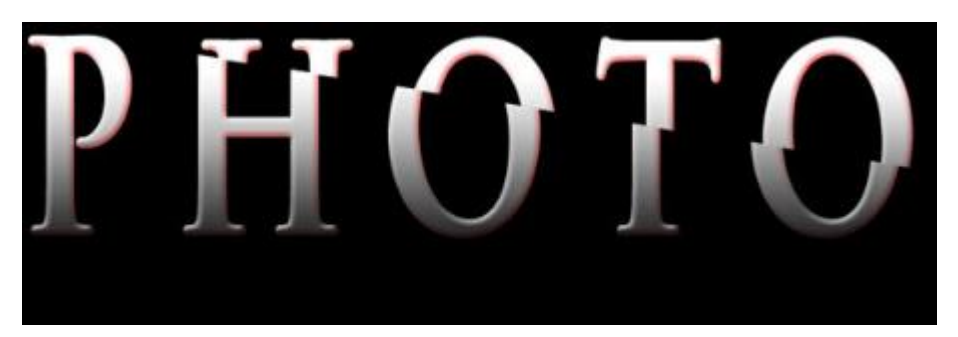

#### Станция «Наладчик аппаратного и программного обеспечения»

#### <span id="page-11-0"></span>Велуший станции:

Наладчик аппаратного и программного обеспечения — специалист, управляющий работой ЭВМ и настраивающий определённый виды оборудования, связанного с компьютерной техникой и информационным обеспечением. Областью деятельности профессии является установка, обслуживание и модернизация средств ланной вычислительной техники, в том числе аппаратного и программного обеспечения персональных компьютеров, серверов, а также периферийных устройств, оборудования и компьютерной оргтехники. Профессия наладчика аппаратного и программного обеспечения является достаточно востребованной и перспективной, ведь компьютерные технологии прочно вошли в нашу жизнь, и всегда требуются люди, которые могли бы обеспечивать грамотную настройку и обеспечение работы этих технических средств. Наладчики могут работать как в организациях и предприятиях, так и заниматься частной практикой, работая в сфере обслуживания компьютеров населения.

С накоплением опыта и получением соответствующего образования наладчик может вырасти до крупного специалиста в области системного администрирования.

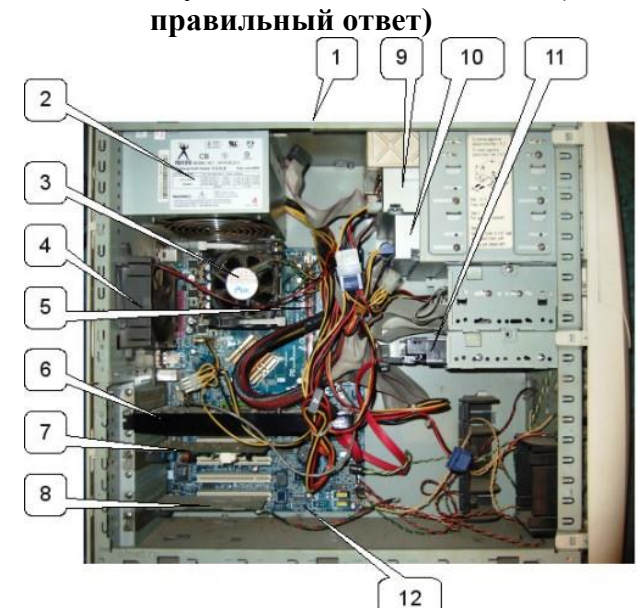

# Назовите все комплектующие системного блока (1 балл за каждый

# Ответы:

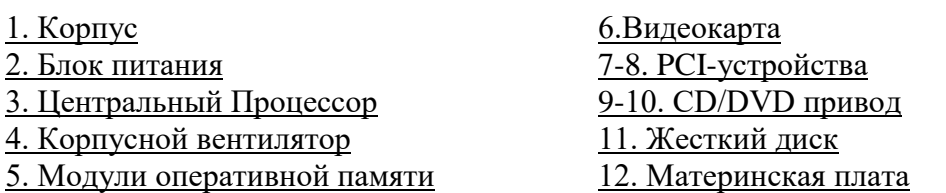

После - выполняют мастер-класс под руководством ведущего станици по сборке системного блока.

# **Станция «Web-дизайн»**

#### **Ведущий станции:**

<span id="page-12-0"></span>Веб-разработчик является динамичной, постоянно меняющейся профессией, сферой деятельности которой является создание и функционирования веб-сайтов.

Веб-разработчики используют для создания веб-сайтов специальные программы и языки программирования и разметки, которые связывают ссылки на различные веб-страницы, другие веб-сайты, графические элементы, текст и фото в единый функциональный и удобный информационный продукт. Компьютерные программы, заготовки и открытые электронные библиотеки используются в качестве технической базы.

*После - выполняют мастер-класс под руководством ведущего станции по созданию web-страницы.*

<span id="page-12-1"></span>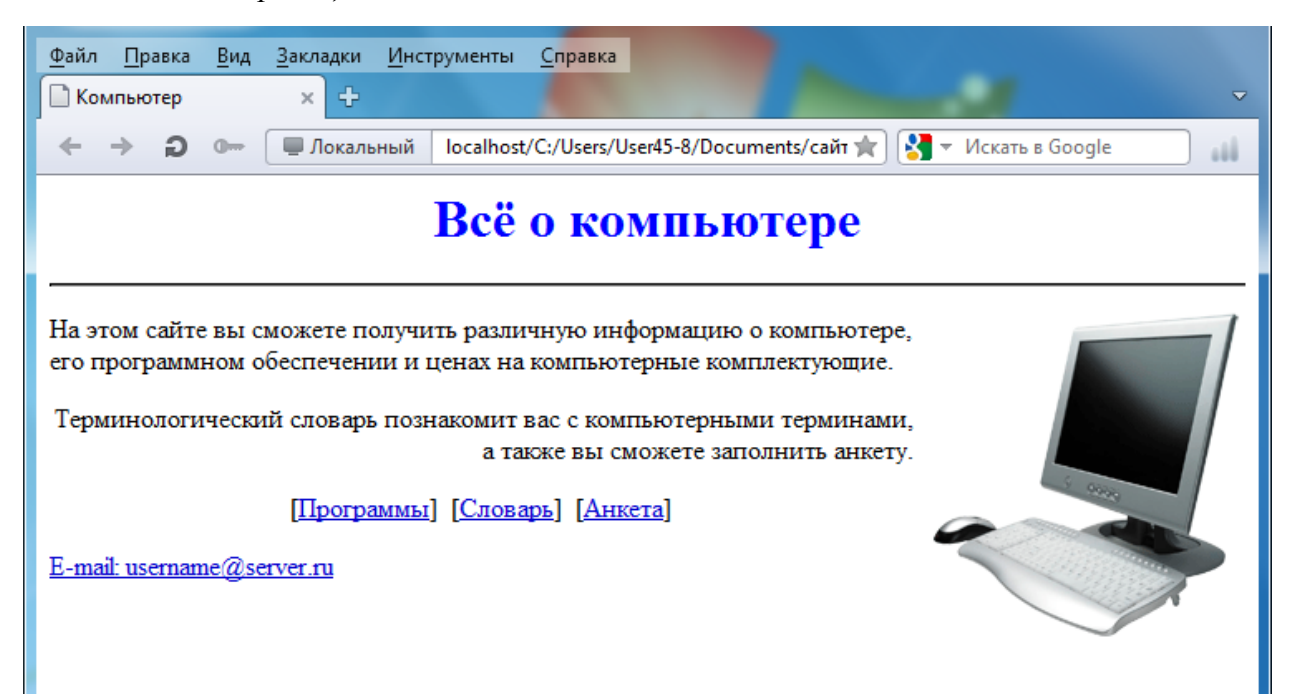

#### Станция «Компьютерные сети»

#### Ведущий станции:

В наши дни уже невозможно себе представить компанию, работающую без информационных технологий. Только индивидуальный предприниматель может ещё обходиться одним компьютером для учёта своей бизнес-деятельности, да и то лишь на начальном этапе. Когда у фирмы образуется даже небольшой штат сотрудников, их рабочие места приходится связывать воедино локальной сетью. А о крупных компаниях говорить совсем не приходится – их корпоративные сети требуют серьёзных IT-отделов с десятками, а то и сотнями работающих там специалистов.

Основные задачи, которые решают инженеры компьютерных сетей, это построение взаимосвязанных информационных систем и поддержание их в работоспособном состоянии. Это могут быть небольшие локальные сети, сосредоточенные в одном здании, или распределённые, сложные структуры, охватывающие иногда территорию всей страны. Отдельные компьютеры, стоящие на рабочих местах сотрудников, требуется связать между собой и предоставить им доступ к общим ресурсам. Защитив при этом внутреннюю корпоративную информационную среду как от внешних вторжений, так и от внутренних угроз, исходящих от самих работников предприятия. Вот этим в общих чертах и занимается специалист по компьютерным сетям.

А сейчас выполните задание. Пройдите тест на знание компьютерных сетей. Выберите один из вариантов ответа (оценивается в 1 балл):

Вопрос 1. Глобальная сеть - это ...

1. система, связанных между собой компьютеров

2. система, связанных между собой локальных сетей

3. система, связанных между собой локальных телекоммуникационных сетей

\*4. система, связанных между собой локальных сетей и компьютеров отдельных пользователей

Вопрос 2. Чтобы соединить два компьютера по телефонным линиям связи необходимо иметь:

1. молем

 $*$  2. два модема

3. телефон, модем и специальное программное обеспечение

4. по модему на каждом компьютере и специальное программное обеспечение Вопрос 3. E-mail - это:

1. поисковая программа

2. название почтового сервера

3. почтовая программа

\*4. обмен письмами в компьютерных сетях(электронная почта)

Вопрос 4. Какие компоненты вычислительной сети необходимы для организации одноранговой локальной сети?

\*1. модем, компьютер-сервер

2. сетевая плата, сетевое программное обеспечение

3. компьютер-сервер, рабочие станции,

4. линии связи, сетевая плата, сетевое программное обеспечение

Вопрос 5. Какой кабель обеспечивает скоростью передачи данных до 10 Мбит/с?

\*1. коаксиальный

2. витая пара

3. оптоволокно

4. нет правильного ответа

Вопрос 6. Скорость передачи данных равна 6000Мбит/мин. Это составляет ... Мбит/с 1.10

- $*2.100$
- 3.3600

4.36000

Вопрос 7. Компьютер, подключенный к сети Internet, обязательно имеет

1. URL-адрес;

- \*2. IP-адрес
- 3. WEB-страницу;
- 4. доменное имя;

Вопрос 8. Выберите корректный IP-адрес компьютера в сети

- \*1.108.214.198.112
- 2.18.274.198.0
- 3.1278.214.198
- 4. 10,0,0,1225

Вопрос 9. Топология компьютерной сети, в которой все компьютеры сети присоединены к центральному узлу называется

1. Шина

- 2. Кольцо
- $*3.3$ везла

4. Нет правильного ответа

Вопрос 10. Протокол - это ...

1. способность компьютера посылать файлы через каналы передачи информации

2. устройство для работы локальной сети

\*3. стандарт передачи данных через компьютерную сеть

4. стандарт отправки сообщений через электронную почту

Вопрос 11. Устройство для подключения компьютеров к сети Интернет

- 1. Кабель
- \* 2. Модем
- $3. **USB**$
- 4. Концентратор

Вопрос 12. Общая схема соединения компьютеров в локальные сети называется...

- 1. Типология
- \*2. Топология
- 3. Cxema
- 4. Нет правильного ответа

После - выполняют мастер-класс под руководством ведущего станции по обжиму витой пары.

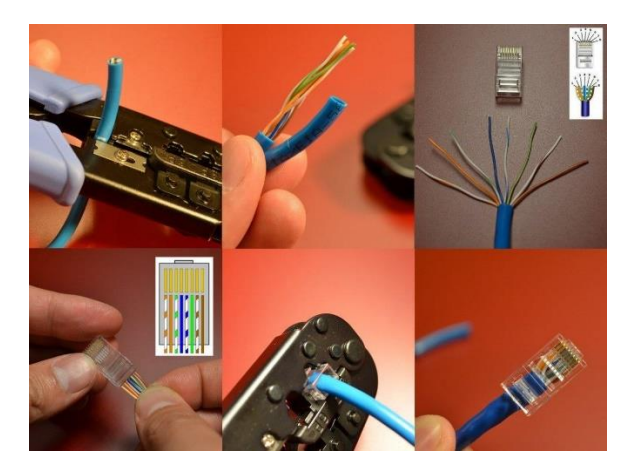

#### **Станция «Парикмахерское искусство»**

#### <span id="page-15-0"></span>**Ведущий станции:**

Профессия парикмахер известна с древних времен. Без него не могло обойтись высшее общество во всех странах. Парики, изысканные прически, усы и бакенбарды являются вотчиной парикмахеров или как раньше их называли цирюльников.

Как и другие ремёсла, уход за волосами был результатом человеческой потребности, желания выглядеть лучше, и несомненно эстетики. Понятие красоты изменялось на протяжении веков.

То, что сегодня растет на наших головах, это лишь малая часть тех пышных волос, которые, как мех, носили наши предки. Это было необходимо для защиты от холода, солнца, но в наши дни такая защита перестала быть необходима, ведь человек может защитить себя иначе.

Развитие парикмахерского искусства тесно связано с развитием городов.

Египетские скульптуры и картины свидетельствуют о том, что уход за волосами был известен и в Древнем Египте. Характерной особенностью являлись прически в форме трапеции. В Риме, как и в Греции, работу парикмахеров выполняли рабы.

В наши дни парикмахер нужен всем. Что делает профессию парикмахера еще более привлекательной? (отвечают на вопрос).

А знаете ли вы, что такое Постиж? (отвечают)

Постиж - изделие из искусственных волос: парик, шиньон, коса, букли, локоны, а также усы, бороды и ресницы. Постижерные изделия широко применяются в гримировании, вкупе с живописным и пластическим методом, позволяют добиться поразительных эффектов и полностью изменить внешность актера, сделав ее соответствующей режиссерской задумке.

Помимо искусства гримирования, постижерные изделия могут применяться в эстетических целях, при создании сложных торжественных и праздничных причесок.

Шиньоны, парики и накладки различных видов и фасонов могут быть полезны тем, кто мечтает преобразиться за короткое время или же решить проблемы с волосами, не желая портить свои волосы постоянной окраской и другими процедурами, но изменяя свою внешность и имидж без ущерба для здоровья. В этих целях используются постижерные изделия более сдержанного и естественного вида, нежели театральные.

*После - выполняют мастер-класс: выполняют постижерное изделие.*

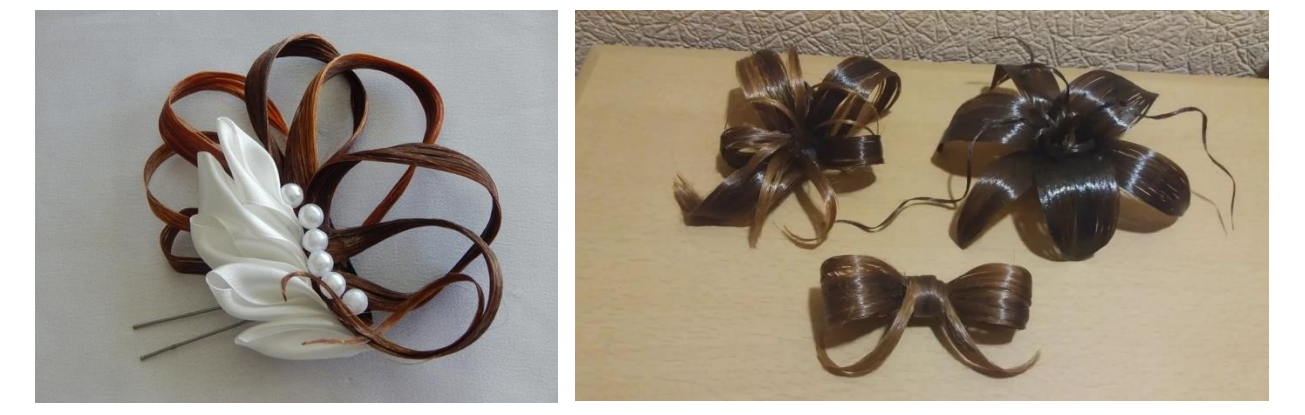

#### **Заключение**

<span id="page-16-0"></span>Профориентация школьников — приоритетная государственная задача, закрепленная в национальном проекте «Образование». Профориентация и построение молодым человеком своего профессионального пути связаны не только с его успешной самореализацией, но и с вкладом в экономическое развитие как региона, так и страны в целом.

Профориентация включает в себя комплекс методик для выявления у школьников склонностей и талантов к определённым видам профессиональной деятельности, а также систему действий, направленных на формирование готовности к выбору профессии и карьерного пути.

Профориентация дает:

- лучшее понимание себя: своих интересов, способностей и личностных особенностей.
- выбор подходящих именно ему профессиональных направлений.
- шанс не ходить кругами, а сфокусировать внимание на целях и достижениях.
- возможность принимать осознанные решения.

Работа - важная часть человеческой жизни. Она включает в себя социальные контакты, вносит распорядок в повседневную жизнь, именно здесь осознается чувство необходимости конкретного человека для общества. Давая материальную поддержку, работа обеспечивает независимость человека. По этим причинам работа является даже более важной для лиц с ОВЗ, чем для обычных людей. Поэтому правильный выбор профессий для учащихся с нарушениями слуха важен в социально-реабилитационном плане. Часто школа оказывается последним учебным заведением, в котором глухие и слабослышащие получают образование.

#### **Список использованных источников и литературы**

- <span id="page-17-0"></span>1. Алексеевских Д. Ю. Профессиональная ориентация старшеклассников с нарушениями слуха в условиях клубной работы – М.: Академия повышения квалификации и переподготовки работников образования, 2004. – с 21
- 2. Болотов В. А., Сериков В. В. Компетентностная модель: от идеи к образовательной программе // Педагогика. - 2003. - № 10. - с. 8-14.
- 3. Зарубина Е.М. Формирование управленческой профессиональной компетенции студентов технических специальностей университета: автореф. дис… канд. пед. наук. – Магнитогорск, 2009. – 22 с.
- 4. Слизкова Е. В., Астаева С. С. Подготовка обучающихся к конкурсам профессионального мастерства как фактор качества образования в СПО // Молодой ученый. - 2016. - №6.2. - С. 101-105.
- 5. Федеральный закон от 29.12.2012 N 273-ФЗ (ред. от 07.03.2018) "Об образовании в Российской Федерации" [Электронный ресурс]: http://www.consultant.ru/

# <span id="page-18-0"></span>**ТЕХНИЧЕСКОЕ ОБОРУДОВАНИЕ ДЛЯ ЛИЦ С НАРУШЕНИЕМ СЛУХА**

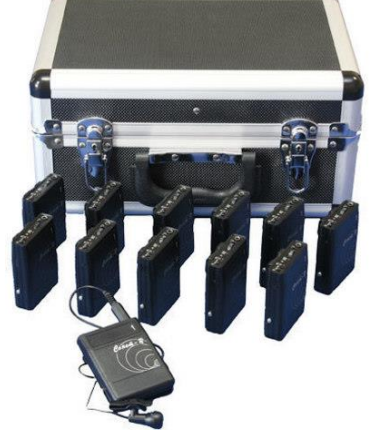

#### **Радиокласс 1+3 с зарядным устройством Сонет-РСМ**

Предназначена для улучшения понимания звукового сигнала (человеческая речь, музыка) с сохранением его разборчивости. Звук, например, речь лектора (преподавателя, тренера, экскурсовода, собеседника) поступает на микрофон FM-передатчика, преобразуется в радиосигнал, который получает FM-приемник и через заушный индуктор или индивидуальную индукционную петлю (входят в комплект поставки) поступает на слуховые аппараты. Передатчики и приемники располагаются в кейсе, который одновременно является зарядным устройством. В одном здании могут использоваться несколько FM-систем Сонет, каждая из которых настраивается на свою частоту, что исключает возникновение радиопомех при их одновременной работе. Наличие функции переключения рабочей частоты на канал общего вызова при проведении массовых мероприятий.

Состав системы:

- FM-передатчик.
- FM-приемник.
- Кейс с зарядным устройством.
- Заушный индуктор.
- Индивидуальная индукционная петля.
- Выносной микрофон.

# **Система Диалог Базовый Плюс**

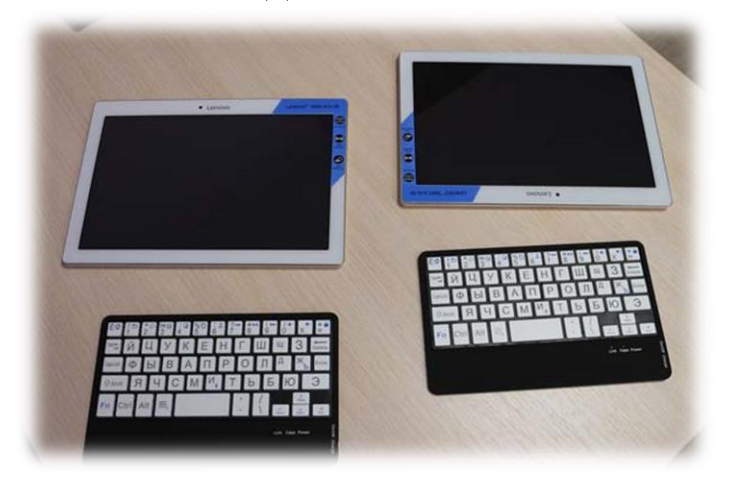

Коммуникативная система предназначена для осуществления возможности общения с помощью обыкновенных планшетов.

Представляет собой систему для помощи слабослышащим и глухим людям при получении информации и коммуникации с персоналом учреждения.

Состоит из 2 планшетов с сенсорными дисплеями с возможностью ввода текста и отображения вводимого и получаемого текста.

Предусмотрена функция ввода и вывода текстовых сообщений на сенсорном дисплее панели, а также обмена сообщениями по беспроводному каналу коммуникации с планшетом удаленного пользователя (консультанта).

Имеет возможность работы по беспроводному каналу передачи данных между планшетом посетителя и планшетом сотрудника без подключения к сети «Интернет» или внутренней интрасети учреждения.

Состав системы:

- Планшет для посетителя.

- Планшет для сотрудника.

- Клавиатура беспроводная совместимая с планшетами: 2 шт.

# **Система информационная для слабослышащих переносная Исток А2**

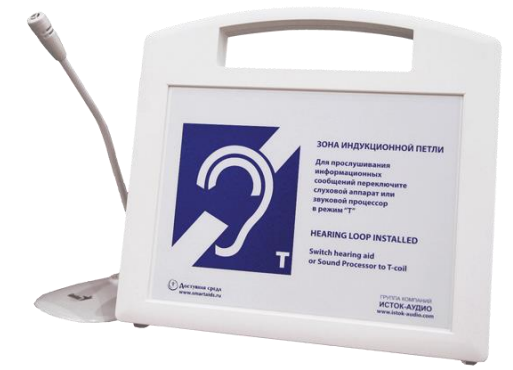

Предназначена для передачи аудиоинформации лицам с нарушенной функцией слуха при повышенном уровне окружающего шума или при наличии преграды между собеседниками, в общественных местах, в зонах обслуживания населения (возле стоек информации, кассах). Прослушивание аудиоинформации лицом с нарушенной функцией слуха производится через слуховой аппарат в режиме индукционной катушки «Т». Переносная система преобразовывает акустический сигнал (речь оператора) или электрический аудиосигнал (сигнал громкой связи) в электромагнитный, который принимается индукционной катушкой слухового аппарата.

Состав системы:

- Индукционная петля интегрирована в корпус.
- Встроенный микрофон.
- Регулятор настройки уровня магнитного поля.

# **КОМАНДА №\_\_\_\_**

<span id="page-21-0"></span>**Маршрутный лист команды участников квеста «Территория успеха»** \_\_\_\_\_\_\_\_\_\_\_\_\_\_\_\_\_\_\_\_\_\_\_\_\_\_\_\_\_\_\_\_\_\_\_\_\_\_\_\_\_\_\_\_\_\_\_\_\_\_\_\_\_\_\_\_\_\_\_\_\_\_\_\_\_

**(название команды)**

\_\_\_\_\_\_\_\_\_\_\_\_\_\_\_\_\_\_\_\_\_\_\_\_\_\_\_\_\_\_\_\_\_\_\_\_\_\_\_\_\_\_\_\_\_\_\_\_\_\_\_\_\_\_\_\_\_\_\_\_\_\_\_\_\_

# **(капитан команды)**

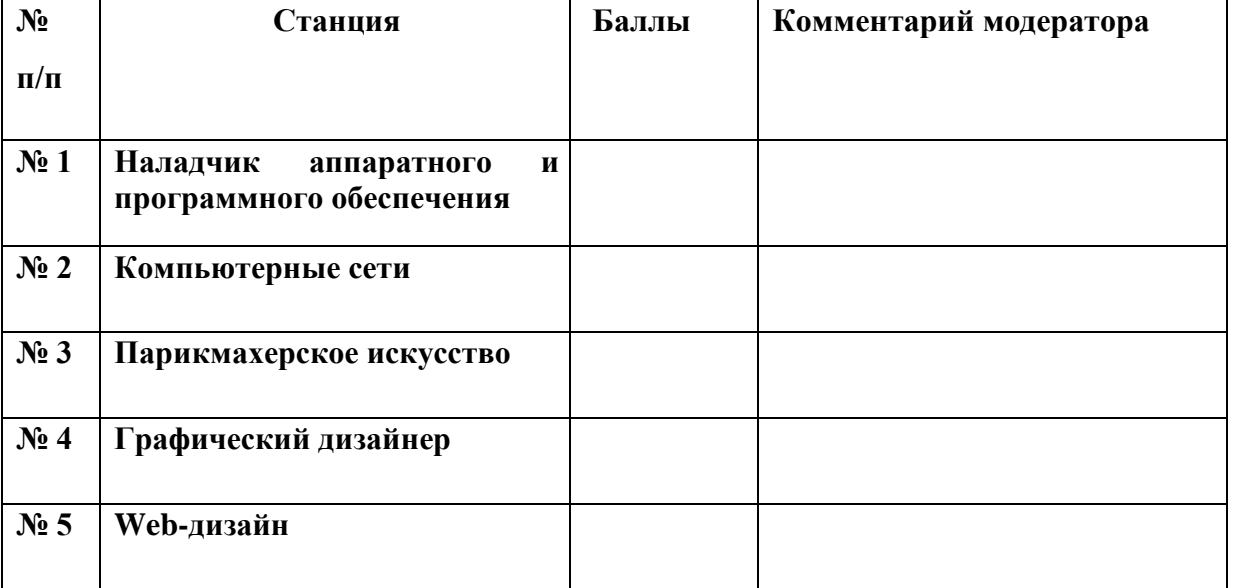

Всего баллов:

Модератор:

Для успешного продвижения команды вперёд и преодоления препятствий на отдельных станциях действуйте пошагово и соблюдайте правила игры.

**Шаг 1.** Каждый участник команды должен ознакомиться с правилами.

**Шаг 2.** Сдайте модераторам лист ознакомления с правилами.

**Шаг 3.** Внимательно рассмотрите маршрутный лист, выданный в центре занятости. На нём обозначены все станции квеста.

**Шаг 4.** Последовательность прохождения станций вашей командой определяется маршрутным листом команды.

**Шаг 5.** После выполнения всех заданий и посещения всех станций сдайте маршрутный лист модератору.

**Шаг 6.** Ожидайте подведения итогов игры.

#### **С правилами ознакомлен:**

### **«Полезные советы» участникам профессионального квеста**

#### **Совет 1.**

Вкладывайте в выполнение заданий всю вашу энергию и креативность!

У вас всё получится, двигайтесь дальше вместе и побеждайте!

#### **Совет 2.**

На выполнение каждого задания на станции у вас 10-15 минут.

#### **Совет 3.**

Если вы растерялись и не знаете, куда двигаться дальше, или как правильно выполнить задание, спросите у модераторов или ведущих на станциях квеста.

#### **Совет 4.**

С модераторами не спорят!

#### **Совет 5.**

Не консультируйтесь с членами других команд, не мешайте и не помогайте другим командам, не отвлекайтесь. Постарайтесь полностью погрузиться в игру!

Желаем успехов!

# ТРУДОВАЯ КНИЖКА

<span id="page-23-0"></span>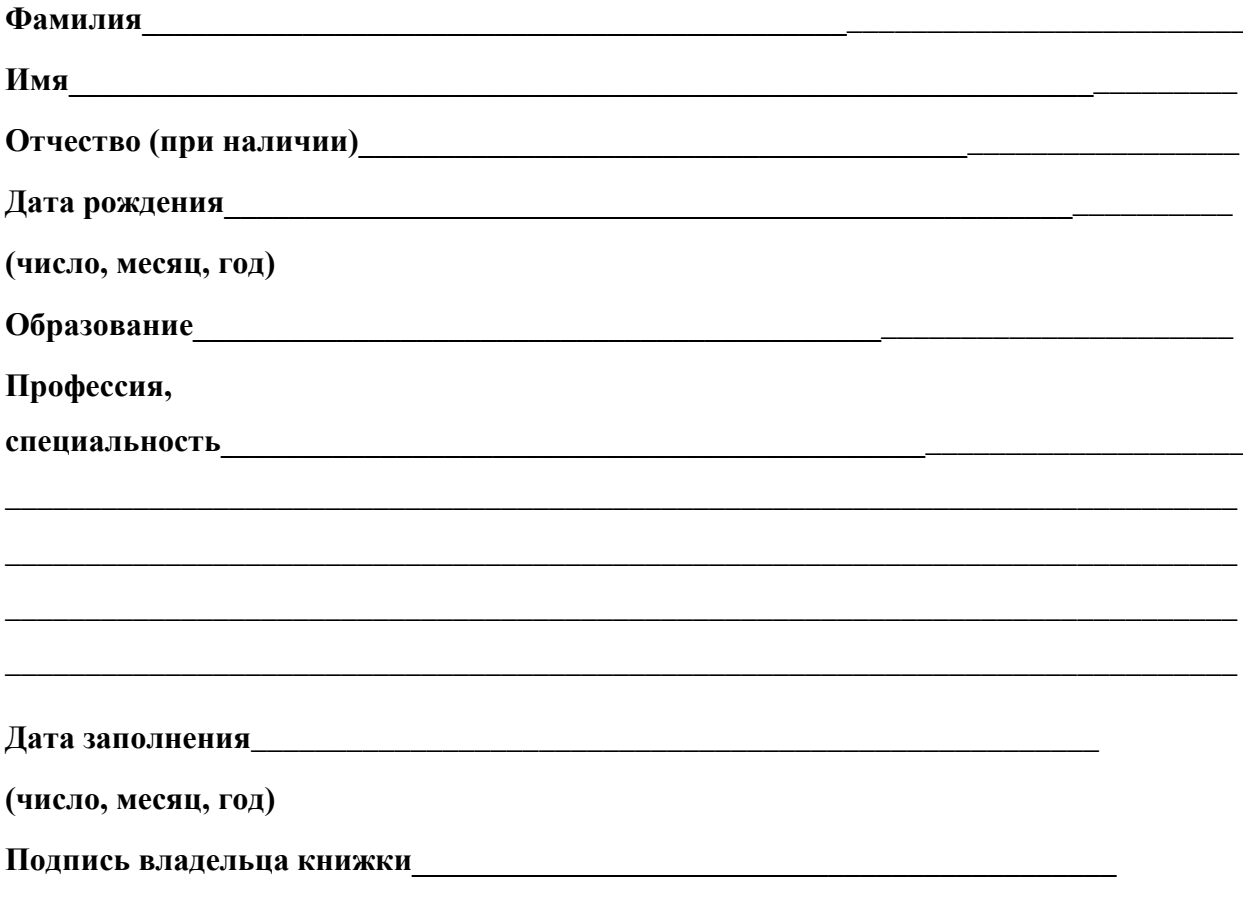

М.П. (при наличии)

Подпись лица, ответственного за ведение трудовых книжек\_\_\_\_\_\_\_\_\_\_\_\_\_\_\_\_\_\_\_\_\_\_\_\_\_